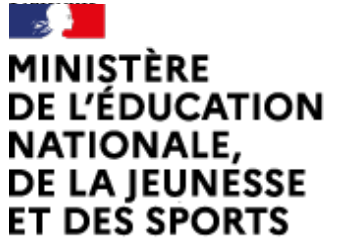

# Arts plastiques

[\(https://contrib.eduscol.education.fr/arts-plastiques\)](https://contrib.eduscol.education.fr/arts-plastiques) **[Portail national de ressources](https://contrib.eduscol.education.fr/arts-plastiques) [- éduscol -](https://contrib.eduscol.education.fr/arts-plastiques)**

Liberté Égalité Fraternité

### **ATTENTION : ces archives ne sont plus tenues à jour, des liens peuvent être brisés.**

[Accueil Éduscol \(http://eduscol.education.fr\)](http://eduscol.education.fr/) > [Accueil Arts Plastiques \(https://contrib.eduscol.education.fr/arts-plastiques\)](https://contrib.eduscol.education.fr/arts-plastiques)

> [Édu\\_Num Arts plastiques \(https://contrib.eduscol.education.fr/arts-plastiques/edunum\)](https://contrib.eduscol.education.fr/arts-plastiques/edunum)

> [archives \(https://contrib.eduscol.education.fr/arts-plastiques/edunum/archives\)](https://contrib.eduscol.education.fr/arts-plastiques/edunum/archives) > Lettre Tic'Edu Décembre 2010

# [Lettres TIC'Édu précédentes \(https://contrib.eduscol.education.fr/arts-plastiques/edunum](https://contrib.eduscol.education.fr/arts-plastiques/edunum/archives) [/archives\)](https://contrib.eduscol.education.fr/arts-plastiques/edunum/archives)

### Lettre Tic'Edu Décembre 2010

# **Lettre TIC'Édu n° 5 Décembre 2010**

Ce numéro a été préparé en collaboration avec les interlocuteurs académiques pour les nouvelles technologie des différentes académies.

# **DOSSIER DU TRIMESTRE : IMAGES, OEUVRE ET RÉALITÉ**

### **Sources internes à la discipline**

logo.png Actions mutualisées

Dans le cadre des actions mutualisées nationales, des académies se sont engagées durant l'année scolaire 2009-2010 dans des actions de recherches réflexives sur l'utilisation des TICE au sein du cours d'arts plastiques transniveaux. L'ensemble de ces travaux abordent directement ou indirectement le programme de la classe de Quatrième, sous la forme de propositions de séquences ou de pistes de réflexion.

### **Académie de Bordeaux**

Lien : [http://webizart.free.fr/spip/IMG](http://webizart.free.fr/spip/IMG/pdf/Compte_rendu_de_la_Traam.pdf) [/pdf/Compte\\_rendu\\_de\\_la\\_Traam.pdf](http://webizart.free.fr/spip/IMG/pdf/Compte_rendu_de_la_Traam.pdf)

#### **Acédémie de Nancy-Metz**

Lien : [http://www3.ac-nancy-metz.fr/arts-plastiques/site/ticeB2i](http://www3.ac-nancy-metz.fr/arts-plastiques/site/ticeB2i/groupes_tice/groupe_tice.html) [/groupes\\_tice/groupe\\_tice.html](http://www3.ac-nancy-metz.fr/arts-plastiques/site/ticeB2i/groupes_tice/groupe_tice.html)

#### **Académie de Nantes**

Lien[:http://www.pedagogie.ac-nantes.fr/1276100434634](http://www.pedagogie.ac-nantes.fr/1276100434634/0/fiche___ressourcepedagogique/&RH=ARTP) [/0/fiche\\_\\_\\_ressourcepedagogique/&RH=ARTP](http://www.pedagogie.ac-nantes.fr/1276100434634/0/fiche___ressourcepedagogique/&RH=ARTP)

#### **Académie de Nice**

Lien :<http://www.ac-nice.fr/arts/indextraam.htm>

**Académie de Poitiers**

Lien : [http://ww2.ac-poitiers.fr/arts\\_p/spip.php?article420](http://ww2.ac-poitiers.fr/arts_p/spip.php?article420)

# **Des musées**

view\_from\_his\_window\_joseph\_Niepce\_1827.jpg Musée Nicephore Niepce

Site officiel du musée permettant d'accéder à de nombreuses ressources documentaires concernant l'histoire de la photographie et de ses techniques. A noter dans l'e-catalogue du site, un dossier sur la stéréotypie à la rubrique « Surface en relief » et l'exposition «Photographies- Histoires parallèles »

Lien: <http://www.museeniepce.com/>

#### n51992605601\_3979.jpg Archives du Musée d'Orsay

Dévoué aux nouveaux rapports qu'entretiendra l'art avec la réalité au XIXème siècle, le Musée d'Orsay met en ligne un archivage de ses expositions thématiques temporaires.

Lien[:http://www.musee-orsay.fr/fr/manifestations/expositions/archives](http://www.musee-orsay.fr/fr/manifestations/expositions/archives/presentation-detaillee/browse/9/page/0/article/la-beaute-documentaire-1840-1914-4201.html?cHash=d067062f49) [/presentation-detaillee/browse/9/page/0/article/la-beaute-documentaire-](http://www.musee-orsay.fr/fr/manifestations/expositions/archives/presentation-detaillee/browse/9/page/0/article/la-beaute-documentaire-1840-1914-4201.html?cHash=d067062f49)[1840-1914-4201.html?cHash=d067062f49](http://www.musee-orsay.fr/fr/manifestations/expositions/archives/presentation-detaillee/browse/9/page/0/article/la-beaute-documentaire-1840-1914-4201.html?cHash=d067062f49)

# **Dossiers pédagogiques**

#### bnf.gif Le portrait

De la relation au modèle en passant par le problème de la ressemblance, ce dossier transversal très complet de la BNF concernant le portrait propose autant de ressources documentaires que de pistes pédagogiques à aborder différemment selon les disciplines enseignées.

Lien :<http://classes.bnf.fr/portrait/mode/index.htm>

logo\_novembre.gif Expérimentations photographiques Dossier proposé par le centre Georges Pompidou à partir de se

collections. Au-delà des mouvements majeurs de l'histoire de l'art qui s'y trouvent représentés, le spectateur est invité à remonter le cours d'une histoire des formes et des postures adoptées face au support photographique. Tout en replaçant les enjeux propres aux différents mouvements artistiques abordés, nous nous attacherons donc à rendre compte de ces passages transversaux qui racontent comment cet outil de représentation mécanique du réel a été progressivement incorporé aux pratiques artistiques.

Lien : [http://www.centrepompidou.fr/Pompidou/Pedagogie.nsf](http://www.centrepompidou.fr/Pompidou/Pedagogie.nsf/Docs/ID0142E449F2A2E908C125751B004FDC47/%24file/ENS-accrochagephotos.pdf) [/Docs/ID0142E449F2A2E908C125751B004FDC47/\\$file/ENS](http://www.centrepompidou.fr/Pompidou/Pedagogie.nsf/Docs/ID0142E449F2A2E908C125751B004FDC47/%24file/ENS-accrochagephotos.pdf)[accrochagephotos.pdf](http://www.centrepompidou.fr/Pompidou/Pedagogie.nsf/Docs/ID0142E449F2A2E908C125751B004FDC47/%24file/ENS-accrochagephotos.pdf)

logo\_novembre.gif Le nouveau réalisme : recyclage du réel Dossier pédagogique réalisé à partir de l'exposition du Centre Pompidou. Il comporte :

• une présentation générale permettant de définir et de situer le mouvement dans son contexte historique, géographique et esthétique, • une sélection des œuvres des collections du Musée les plus

représentatives, traitées par fiches comportant une notice d'œuvre, une reproduction et une biographie de l'artiste, • un ou plusieurs textes de référence apportant en complément une

approche théorique,

• une chronologie,

• une bibliographie sélective.

Lien : [http://www.centrepompidou.fr/education/ressources/ENS-nouvrea](http://www.centrepompidou.fr/education/ressources/ENS-nouvrea/ENS-nouvrea.htm) [/ENS-nouvrea.htm](http://www.centrepompidou.fr/education/ressources/ENS-nouvrea/ENS-nouvrea.htm)

### logo\_sceren.jpg De Niepce aux frères Lumière.

Dossier du Sceren sur les origines du photographique dans la collection Them@doc. De l'ère des pionniers aux liens avec la peinture, ce dossier retrace une histoire synthétisée des débuts de la photographie très accessible à des élèves de collège ou de lycée. Une rubrique propose des pistes d'exploration pour les TPE en Première.

Liehn : <http://www.sceren.fr/themadoc/niepce/ere.htm>

### bnf.gif L'agence France-Presse à la BNF

Exposition virtuelle sur l'agence France-Presse entre 1944 et 2004. Un support permettant d'aborder avec les élèves un questionnement autour de l'image de presse, de la représentation et des différents statuts de l'image d'information. Le site propose un parcours à l'intérieur de l'exposition ainsi que quelques pistes pédagogiques.

Lien :<http://expositions.bnf.fr/afp/index2.htm>

logo\_novembre.gif « La subversion des images, Surréalisme, Photographie, Film».

Dossier pédagogique proposé par leCentre Pompidou sur l'exposition « Subversion des images ». Le titre de l'exposition reprend le titre d'une série de photographies réalisées par l'artiste belge Paul Nougé entre 1929 et 1930. Des hommes, des femmes y miment des actions étranges traitées dans un style purement descriptif. Ainsi, des balles de tailles décroissantes posées entre les bras d'une femme assoupie sur une table. La série ne sera publiée sous forme de livre qu'une quarantaine d'années plus tard, en 1968, par l'artiste Marcel Mariën. La subversion ici mise en jeu reprend une donnée majeure du surréalisme : introduire du rêve, de l'imaginaire, du merveilleux dans la banalité du réel.

Lien : [http://www.centrepompidou.fr/education/ressources/ENS](http://www.centrepompidou.fr/education/ressources/ENS-subversion/ENS-subversion.html)[subversion/ENS-subversion.html](http://www.centrepompidou.fr/education/ressources/ENS-subversion/ENS-subversion.html)

# **Expositions temporaires**

arles.jpg Rencontres photographiques d'Arles.

Le site de la manifestation propose une présentation de chacune des expositions organisées avec quelques images en appui sous forme de diaporama coulissant.

Lien : [http://www.rencontres-arles.com](http://www.rencontres-arles.com/)

index\_logocpl\_lectoure.gif Le centre de photographie de Lectoure

Site de L'été photographique de Lectoure, manifestation thématique associant jeunes artistes et artistes confirmés, où sont archivées les différentes expositions par année. Le descriptif des expositions propose des liens vers les sites personnels des artistes exposés.

Lien :<http://www.centre-photo-lectoure.fr/>

# **Des sites sur ou d'artistes**

### **Artistes non numériques**

### ruff.jpg Thomas Ruff

L'œuvre du photographe Thomas Ruff (né en 1958) se caractérise depuis le milieu des années 1980 par d'immenses portraits en couleurs (210 cm × 165 cm) de jeunes hommes et de jeunes femmes, pris frontalement, sous une lumière étale, et dans lesquels le visage, volontairement sans expression, occupe toute l'image. Ses autres œuvres se présentent sans effets prononcés, mais leur réalisme froid n'exclut pas un indéniable sentiment d'intimité ; elles sont comme la reproduction de reproductions antérieures, l'image de choses déjà vues.

Lien: [http://www.google.fr/images?q=portrait%20thomas%20ruff&hl=fr&](http://www.google.fr/images?q=portrait%20thomas%20ruff&hl=fr&rlz=1T4ADFA_frFR358FR358&prmd=o&um=1&ie=UTF-8&source=og&sa=N&tab=wi) [rlz=1T4ADFA\\_frFR358FR358&prmd=o&um=1&ie=UTF-8&source=og&](http://www.google.fr/images?q=portrait%20thomas%20ruff&hl=fr&rlz=1T4ADFA_frFR358FR358&prmd=o&um=1&ie=UTF-8&source=og&sa=N&tab=wi) [sa=N&tab=wi](http://www.google.fr/images?q=portrait%20thomas%20ruff&hl=fr&rlz=1T4ADFA_frFR358FR358&prmd=o&um=1&ie=UTF-8&source=og&sa=N&tab=wi)

### reserves\_001.jpg Suzanne Hetzel

"*Mes images sont faites chez des personnes rencontrées au hasard et qui acceptent de m'accueillir dans leur maison. Aucun critère ni choix sont à la base des rencontres comme je ne choisie pas non plus les objets que je photographie, je n'ai pas de préférence pour un objet. J'enregistre ce qu'il est, les objet qui sont là et que je peux voir en tant qu'invitée.*" Dans la filiation directe des époux Becher, Suzanne Hetzel offre au regard une approche clinique des gens qui l'accueillent tout en développant un reagrd poétique sur la réalité qui l'entoure à cet instant.

Lien :<http://www.documentsdartistes.org/artistes/hetzel/repro.html>

### **Artistes numériques**

andreas\_gursky-99cent.jpg Andreas Gursky

Habité par le principe de répétition, le travail photographique d'Andreas Gursky offre un vaste panorama d'une société déshumanisée et technologique.

Lien :

[http://www.google.fr/images?hl=fr&rlz=1T4ADFA\\_frFR358FR358&](http://www.google.fr/images?hl=fr&rlz=1T4ADFA_frFR358FR358&q=andreas+gursky&um=1&ie=UTF-8&source=univ&ei=e-ehTP66NdCNjAe299CvAw&sa=X&oi=image_result_group&ct=title&resnum=1&ved=0CC4QsAQwAA) [q=andreas+gursky&um=1&ie=UTF-8&source=univ&ei=e](http://www.google.fr/images?hl=fr&rlz=1T4ADFA_frFR358FR358&q=andreas+gursky&um=1&ie=UTF-8&source=univ&ei=e-ehTP66NdCNjAe299CvAw&sa=X&oi=image_result_group&ct=title&resnum=1&ved=0CC4QsAQwAA)[ehTP66NdCNjAe299CvAw&sa=X&oi=image\\_result\\_group&ct=title&](http://www.google.fr/images?hl=fr&rlz=1T4ADFA_frFR358FR358&q=andreas+gursky&um=1&ie=UTF-8&source=univ&ei=e-ehTP66NdCNjAe299CvAw&sa=X&oi=image_result_group&ct=title&resnum=1&ved=0CC4QsAQwAA) [resnum=1&ved=0CC4QsAQwAA](http://www.google.fr/images?hl=fr&rlz=1T4ADFA_frFR358FR358&q=andreas+gursky&um=1&ie=UTF-8&source=univ&ei=e-ehTP66NdCNjAe299CvAw&sa=X&oi=image_result_group&ct=title&resnum=1&ved=0CC4QsAQwAA)

### jw\_restoration.jpg Jeff Wall

D'une étonnante beauté plastique, les clichés de Jeff Wall sur le banal et ses questionnements sur la représentation font prendre conscience

au public que la photographie est, avant tout, une fabrication, avec ses enjeux et discours. Cet article du monde retrace l'œuvre de cet artiste majeur.

Lien : [http://lunettesrouges.blog.lemonde.fr/lunettesrouges/2005/12](http://lunettesrouges.blog.lemonde.fr/lunettesrouges/2005/12/jeff_wall.html/) [/jeff\\_wall.html/](http://lunettesrouges.blog.lemonde.fr/lunettesrouges/2005/12/jeff_wall.html/)

### **Net Artistes**

drouhin.jpg Reynald Drouhin

Site personnel de l'artiste. Depuis plusieurs années, Reynald Drouhin utilise les pratiques numériques de la vidéo, de l'image et de l'Internet ; sur les notions d'appropriation et de détournement de documents. Il utilise les spécificités du Web : les moteurs de recherches d'images, le temps réel, l'éphémère, le "hacking" de ressources.

Lien : [http://www.reynalddrouhin.net](http://www.reynalddrouhin.net/)

### dakar5gr.jpg Olga Kisseleva

Artiste pionnière du net art en 1994, elle a construit une oeuvre hybride qui s 'appuie à la fois sur l'utilisation des nouvelles technologies et une réflexion sur les modes d'exposition de ce travail qui s'appuie souvent sur les réseaux. A noter en particulier l'oeuvre intitulée : *Une voyante m'a dit que j'avais un problème avec mes yeux, je ne peux pas voir la réalité*, 2000.

Lien : <http://kisseleva.free.fr/project/project.htm>

# **Des textes**

logosynestheesie.gif Synesthesie.com

Le site http://image.synesthesie.com/ $\mathbb{F}^n$  se propose de publier un certain nombre d'articles réflexifs sur des problématiques esthétiques contemporaines. Dans le cadre de ce dossier documentaire, il est à noter la lecture de :

*Construire notre réalité au moyen de l'image.* Texte de Christian W. Denker

Lien :<http://image.synesthesie.com/denker/index.htm>

*Une image technologique sans nature particulière*. Texte d' Anne Marie Morice

Lien :<http://image.synesthesie.com/morice/index.htm>

Petite histoire du journal intime vidéo

Petite histoire raisonnée du journal intime vidéo par Laeticia Ferrer, article publié sur le site KLIK, proposant une analyse de ce genre intimiste, extraits vidéo à l'appui. A destination d'élèves de lycée.

Partie 1 : [http://klik.blog.lemonde.fr/2009/09/17/histoire-du-journal](http://klik.blog.lemonde.fr/2009/09/17/histoire-du-journal-intime-video-par-laetitia-ferrer/)[intime-video-par-laetitia-ferrer/](http://klik.blog.lemonde.fr/2009/09/17/histoire-du-journal-intime-video-par-laetitia-ferrer/)

Partie 2 : [http://klik.blog.lemonde.fr/2009/09/27/petite-histoire](http://klik.blog.lemonde.fr/2009/09/17/histoire-du-journal-intime-video-par-laetitia-ferrer/)[raisonnee-du-journal-intime-video-par-laetitia-ferrer/](http://klik.blog.lemonde.fr/2009/09/17/histoire-du-journal-intime-video-par-laetitia-ferrer/)

logo\_novembre.gif A propos de l'oeuvre d'Andreas Gursky. *Infime, immense, infime* par Jacintho Legeira. Extrait du texte d'ouverture du catalogue réalisé par le Centre Georges Pompidou à propos de l'œuvre d'Andreas Gursky.

« Plus on regarde les images d'Andreas Gursky et plus on s'achemine vers ce constat, au premier abord surprenant, qu'elles ne sont pas destinées à l'oeil. Faites pour lui, assurément, elles ne s'adressent cependant pas seulement à la réception oculaire.(…) »

Lien :

[http://www.cnac-gp.fr/pompidou/communication.nsf](http://www.cnac-gp.fr/pompidou/communication.nsf/Docs/IDFA222E2D5117A7EEC1256B57004E7A2B/%24File/Gursky.pdf) [/Docs/IDFA222E2D5117A7EEC1256B57004E7A2B/\\$File/Gursky.pdf](http://www.cnac-gp.fr/pompidou/communication.nsf/Docs/IDFA222E2D5117A7EEC1256B57004E7A2B/%24File/Gursky.pdf)

### **La réalité augmentée**

Notion technique apparue récemment, la réalité augmentée interroge le réel et sa représentation. Le concept de réalité augmentée vise à compléter notre perception du monde réel, en y ajoutant des éléments fictifs, non perceptibles naturellement.

#### Définition

Site proposant une présentation et une définition de la réalité augmentée, de ses impacts et applications sociales tant au niveau artistique que commerciale.

Lien: [color: rgb\(96, 96, 255\); background-color: transparent; border](http://webloria.loria.fr/%7Egsimon/ra/)[style: none; text-decoration: none; font-family: Verdana; height: auto;](http://webloria.loria.fr/%7Egsimon/ra/) [width: auto; background-image: url\("http://eduscol.education.fr](http://webloria.loria.fr/%7Egsimon/ra/) [/data/ticedu2007/img\\_lien1.gif"\); font-size: 10px; margin-top: 5px;](http://webloria.loria.fr/%7Egsimon/ra/) [padding: 1px 14px 1px 10px; background-position: 100% 50%;](http://webloria.loria.fr/%7Egsimon/ra/) [target="\\_blank" rel="nofollow">http://webloria.loria.fr/~gsimon/ra/](http://webloria.loria.fr/%7Egsimon/ra/)

### avant\_nef\_RA.jpeg Abbaye de Cluny

Le centre des monuments nationaux a développé un projet ambitieux de reconstitution de l'abbaye de Cluny en réalité augmentée redéfinissant complètement les modalités de visite : le projet Guzzo. Le site de l'abbaye propose un dossier exposant les principes de ce projet avec images d'exemple à l'appui.

Lien: [color: rgb\(96, 96, 255\); background-color: transparent; border](http://www.cluny-numerique.fr/fr/gunzo-accueil?ff71cd584580dd2c1700207f3522e093=1d473aa6868ee2695bbf7c6d2a46ecf5)[style: none; text-decoration: none; font-family: Verdana; height: auto;](http://www.cluny-numerique.fr/fr/gunzo-accueil?ff71cd584580dd2c1700207f3522e093=1d473aa6868ee2695bbf7c6d2a46ecf5) [width: auto; background-image: url\("http://eduscol.education.fr](http://www.cluny-numerique.fr/fr/gunzo-accueil?ff71cd584580dd2c1700207f3522e093=1d473aa6868ee2695bbf7c6d2a46ecf5) [/data/ticedu2007/img\\_lien1.gif"\); font-size: 10px; margin-top: 5px;](http://www.cluny-numerique.fr/fr/gunzo-accueil?ff71cd584580dd2c1700207f3522e093=1d473aa6868ee2695bbf7c6d2a46ecf5) [padding: 1px 14px 1px 10px; background-position: 100% 50%;](http://www.cluny-numerique.fr/fr/gunzo-accueil?ff71cd584580dd2c1700207f3522e093=1d473aa6868ee2695bbf7c6d2a46ecf5) [target="\\_blank" rel="nofollow">http://www.cluny-numerique.fr/fr/gunzo](http://www.cluny-numerique.fr/fr/gunzo-accueil?ff71cd584580dd2c1700207f3522e093=1d473aa6868ee2695bbf7c6d2a46ecf5)[accueil?ff71cd584580dd2c1700207f3522e093=1d473aa6868ee2695bbf7c6d2a46ecf5](http://www.cluny-numerique.fr/fr/gunzo-accueil?ff71cd584580dd2c1700207f3522e093=1d473aa6868ee2695bbf7c6d2a46ecf5) P

#### Dix applications concrètes de la réalité augmentée

Site proposant un recensement accompagné d'exemples vidéo de différentes applications sociales de la réalité augmentée. Ds exemples pouvant être utilisés en classe pour aider les élèves à saisir les enjeux de cette conception nouvelle du réel via l'image.

Lien: [http://publigeekaire.com/2009/06/10-applications-concretes-de-la](http://publigeekaire.com/2009/06/10-applications-concretes-de-la-realite-augmentee/)[realite-augmentee/](http://publigeekaire.com/2009/06/10-applications-concretes-de-la-realite-augmentee/)

# **DES RESSOURCES POUR ENSEIGNER**

### **Métier**

logo.png Le cahier de texte numérique.

Des arguments et des méthodes Illustrés, issus des travaux du "réseau second degré" et des travaux académiques, pour utiliser le cahier de textes numérique.

Lien : [http://eduscol.education.fr/secondaire/dispositif/le-cahier-de](http://eduscol.education.fr/secondaire/dispositif/le-cahier-de-textes-numerique)[textes-numerique \(http://eduscol.education.fr/secondaire/dispositif/le](http://eduscol.education.fr/secondaire/dispositif/le-cahier-de-textes-numerique)[cahier-de-textes-numerique\)](http://eduscol.education.fr/secondaire/dispositif/le-cahier-de-textes-numerique)

### logo\_sialle3.png SIALLE

Logiciels libres pour enseigner : la plateforme SIALLE, une sélection de logiciels libres destinés à la communauté éducative, notamment des logiciels spécifiquement destinés au traitement de l' image.

Lien :<http://eduscol.education.fr/secondaire/ressources/logiciels-libres> [\(http://eduscol.education.fr/secondaire/ressources/logiciels-libres\)](http://eduscol.education.fr/secondaire/ressources/logiciels-libres)

> © Copyright, Lettre proposée par la DEGESCO en partenariat avec l'Inspection générale des Arts plastiques.

Publié le 07/12/2010

2022 - [© Ministère de l'Éducation nationale et de la Jeunesse, DGESco \(http://www.eduscol.education.fr/\)](http://www.eduscol.education.fr/) - [Certains droits](http://creativecommons.org/licenses/by-nc-sa/2.0/fr/) [réservés \(http://creativecommons.org/licenses/by-nc-sa/2.0/fr/\)](http://creativecommons.org/licenses/by-nc-sa/2.0/fr/)